# **Using a Spreadsheet to Solve Laplace's Equation**

Shown below a spreadsheet used to determine the solution to Laplace's equation in a simple 2D structure of the type we address in problem 2 of Lesson 2.6 . Here the top, right, bottom and left boundaries are conductors held at 80, 70, 0 and 30 volts potential, respectively. Such boundary conditions are established by setting the voltage in each cell (which represents a point on the boundary) equal to some fixed number. At the cells in the empty space between the electrodes, the contents are set equal to the average of the four nearest neighboring cells. For example, if the upper left cell is A1, the contents of cell B2 should be the formula  $=(B1+B3+A2+C2)/4$ . Such a formula should be in each cell of this type.

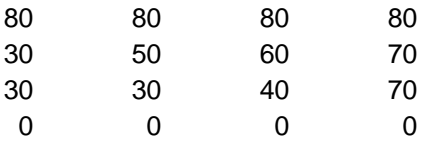

Once all of the cells have been filled appropriately, then we must enable iteration to update the values in the cells until they come close to being equal to the average of their neighbors. Go to Tools button and select Options. Click on the Calculation tab. Put a check mark in the box next to the word iteration. Note the default values of the maximum iterations and the maximum change. The iteration will run until it reaches 100 or until the change becomes less than the maximum. The iteration can either be automatic or manual. Manual works better because you can control when it happens. Push key F9 to start the iteration. The potential values shown in the table above result from very few iterations, since only four cells are involved. The equipotentials for this structure are plotted below. The lines are very crude because so few points were used. Also the cells in the corners are not used in the calculation, but show up in the plot. When we use Excel for this purpose, we have to accept that it was designed for something else. Thus, there are certain oddities that appear in the results, particularly when they are plotted. In the plot below, the problem has been flipped over because that is the default view for the 3D plots. You can actually turn the plot right side up by changing the view elevation to  $-90^\circ$  instead of  $90^\circ$  for this plot.

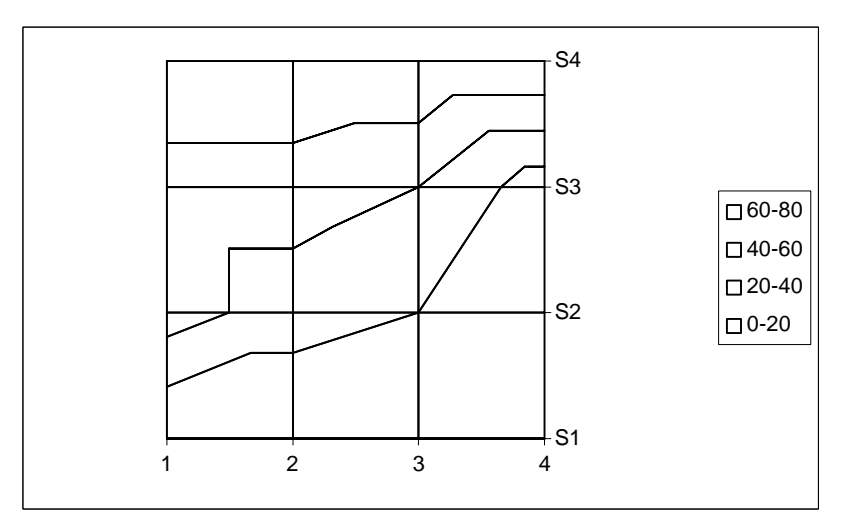

*K. A. Connor Revised: 2/9/00 Rensselaer Polytechnic Institute Troy, New York, USA*

We can make this calculation much more accurate if we make the spreadsheet larger. We can also see how the process works better, since our small spreadsheet converged too fast. Doing this same problem again for an 11x11 array produces the following spreadsheet before any iterations are done.

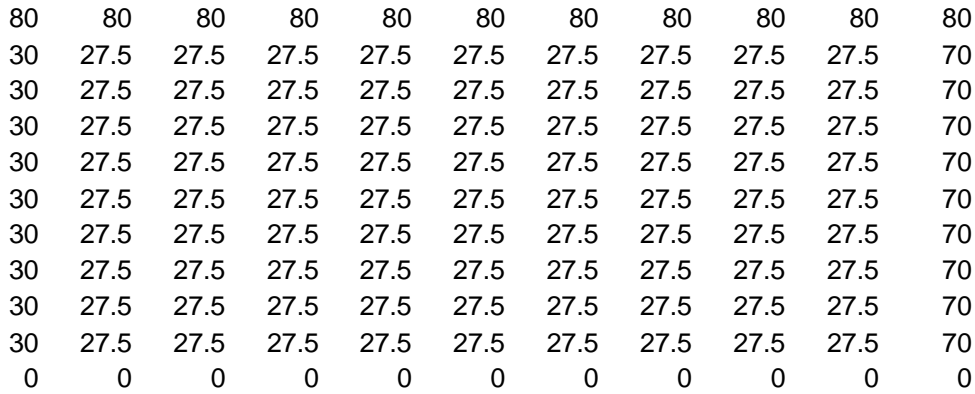

After one pass through all of the cells, it looks like:

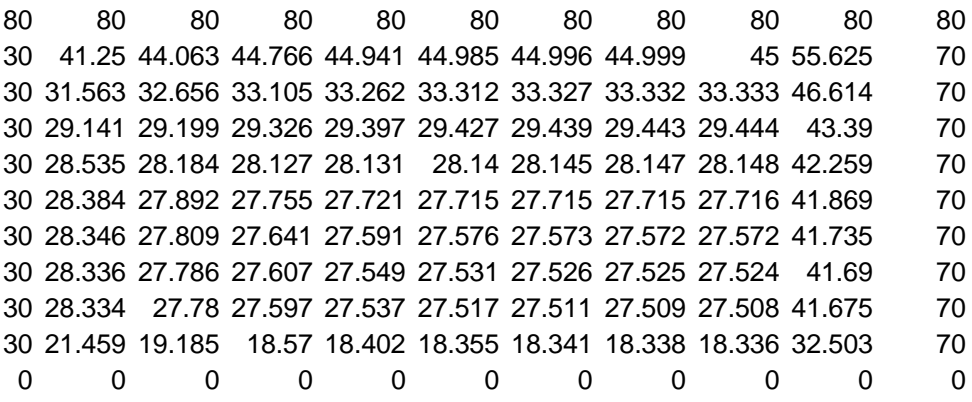

After well over 100 iterations (which takes almost no real time):

 80 80 80 80 80 80 80 80 80 80 54.557 64.042 68.376 70.716 72.194 73.249 74.008 74.346 73.671 70 44.186 53.235 58.746 62.292 64.812 66.795 68.438 69.705 70.338 70 38.952 45.966 51.081 54.895 57.967 60.681 63.242 65.699 67.975 70 35.656 40.597 44.715 48.24 51.481 54.719 58.15 61.874 65.865 70 33.074 36.052 38.944 41.866 45 48.562 52.768 57.78 63.611 70 30.588 31.592 33.144 35.281 38.091 41.76 46.579 52.868 60.797 70 27.687 26.583 26.758 28.025 30.321 33.811 38.919 46.316 56.711 70 23.578 20.295 19.28 19.74 21.356 24.243 28.972 36.765 49.73 70 16.329 11.738 10.329 10.297 11.121 12.831 15.961 22.042 35.443 70 0 0 0 0 0 0 0 0 0 0

The plot now looks somewhat better, but it is still kind of a strange problem.

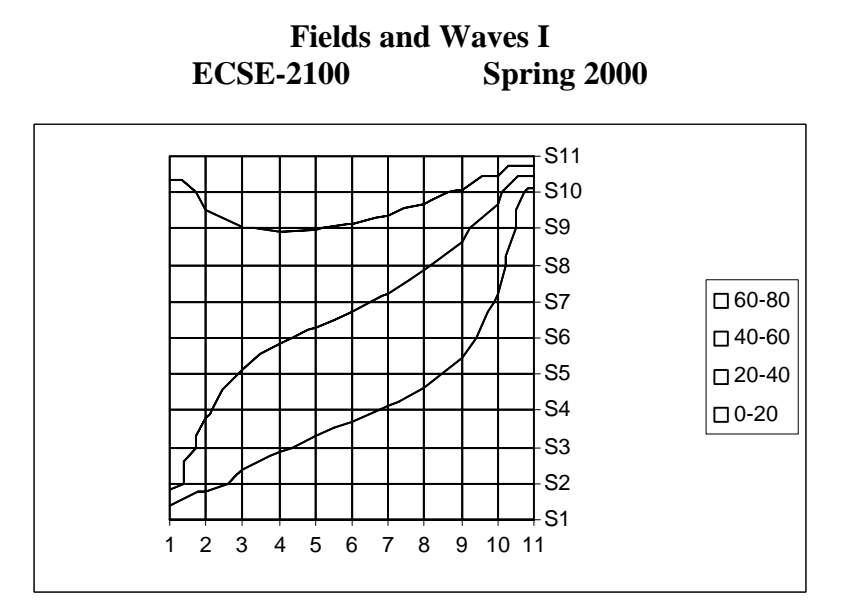

By changing the view elevation to  $-90^\circ$ , we get the correct plot.

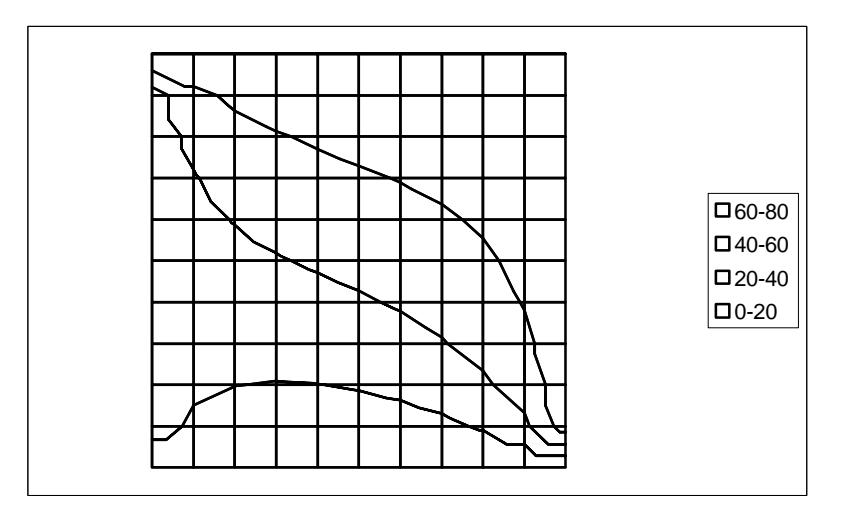

Most of the problems we wish to address are more complicated than the one we just considered. Also, even the simple parallel plate capacitor cannot be addressed in the same manner, since it does not have conductors on all sides. For other cases, we need additional boundary conditions.

Dielectric-Dielectric Boundary

For a boundary between two dielectric regions, we will rewrite the condition for the normal component of D in terms of the voltages as

$$
D_{n1} = e_1 E_{n1} = e_1 \frac{\sqrt{V_1}}{\sqrt{n}} = e_2 \frac{\sqrt{V_2}}{\sqrt{n}} = e_2 E_{n2} = D_{n2}
$$

where  $\frac{1}{4}$ *¶ V n* is the derivative of the voltage normal to the boundary. In finite difference form  $\frac{q}{q}$ *¶ V n*  $\frac{V_1 - V}{V_2} \approx \frac{V_1 - V}{V_2}$ − where V is the voltage at a cell on the boundary,  $V_1$  is the voltage at  $\Delta$ 

*K. A. Connor Revised: 2/9/00 Rensselaer Polytechnic Institute Troy, New York, USA*

the nearest cell in region 1 and  $\Delta$  is the spacing between the cells. The normal boundary condition can thus be written as  $e_1(V_1 - V) = e_2(V - V_2)$ . Combining terms gives us

*V*  $V_1 + e_2 V$ = + +  $e_1V_1 + e_2$  $e_1 + e_2$  $1^{\nu}$  1  $\cdots$  2  $^{\nu}$  2  $1 + \epsilon_2$ . For example, at a horizontal boundary between two dielectrics, the cell

formula would be based on this expression rather than being set equal to the average of its neighbors.

# Line of Symmetry

For a parallel plate capacitor or for a symmetric structure that contains an exactly vertical or horizontal electric field line, we know that the equipotentials must be perpendicular to the boundary of the problem. That means the boundary cells should be set equal to their immediate neighbor in a direction perpendicular to the boundary. Shown below is a parallel plate capacitor configuration, with 100 volts on the top plate and -100 volts on the bottom plate. There have been no iterations of this spreadsheet.

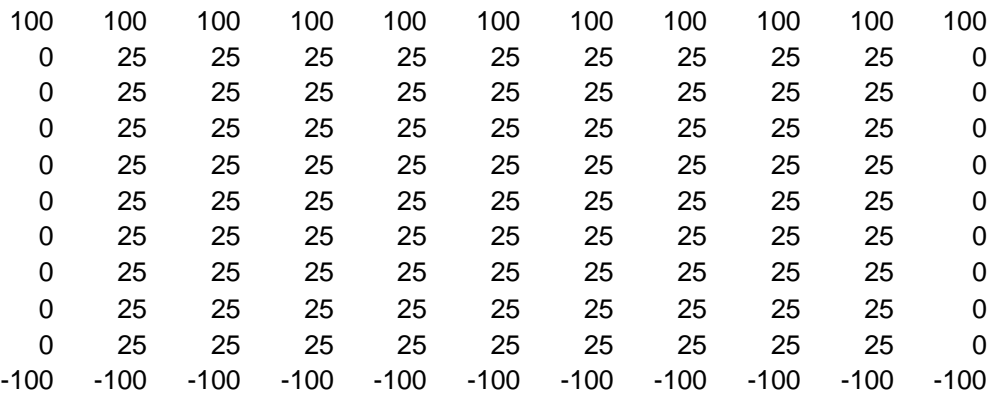

The cells showing 25 volts all have the formula setting them equal to the average of their neighbors. The cells showing 0 are set equal to their immediate neighbor, since we know that the equipotentials must be horizontal. For example, cell A2 is set equal to cell B2 and cell K2 is set equal to J2. These cells show a value of 0 because they were defined before the interior cells. After many iterations, the spreadsheet converges to the solution we expect.

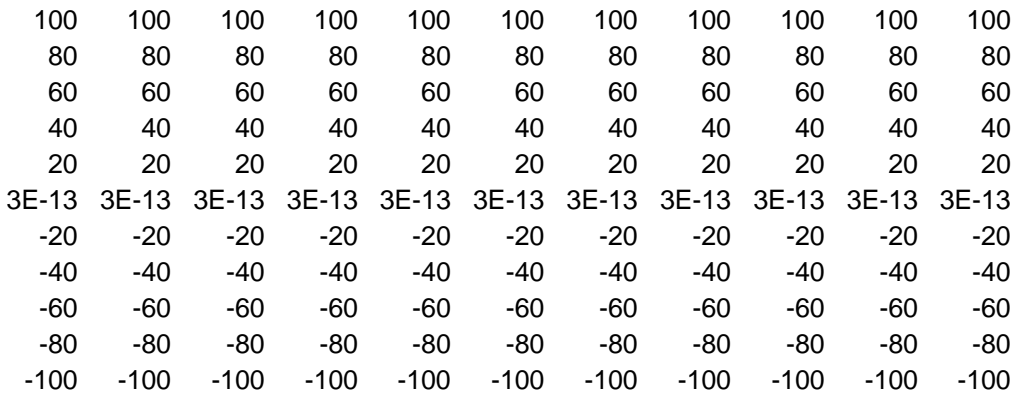

Note that the middle equipotential never converges exactly to zero, but it will get arbitrarily close if we let the iterations continue forever. The equipotential plot also looks very good in this case. The lines are so straight that the look like the grid lines.

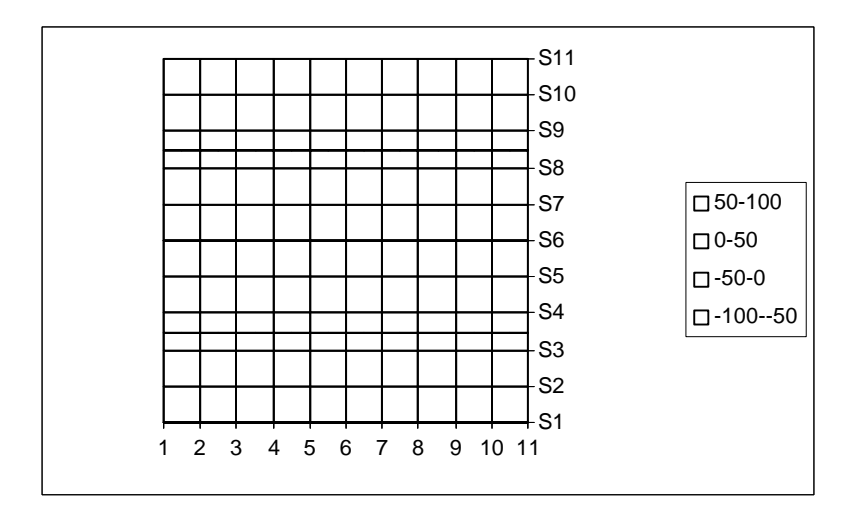

Finally, we need to address how we use this information to figure out capacitance. Let us look at a problem similar to the coaxial structure of Lesson 2.6 – a square cross-section coaxial cable with 100 volts on the center conductor and a grounded outer conductor. The solved spreadsheet (11x11) looks like:

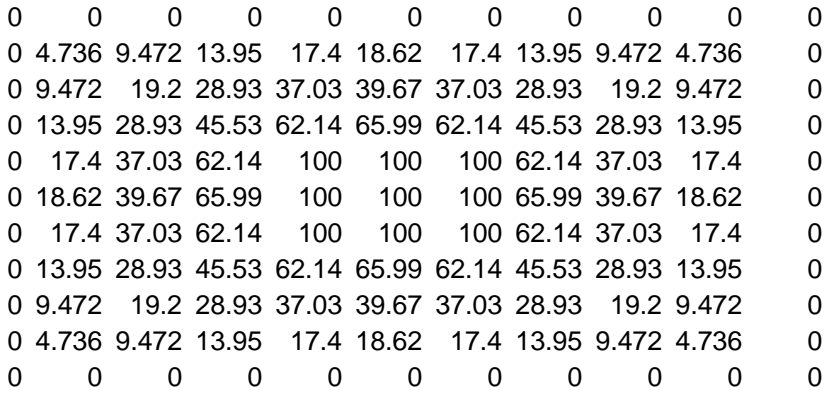

Since this is up-down symmetric, the plot of the equipotentials looks fine.

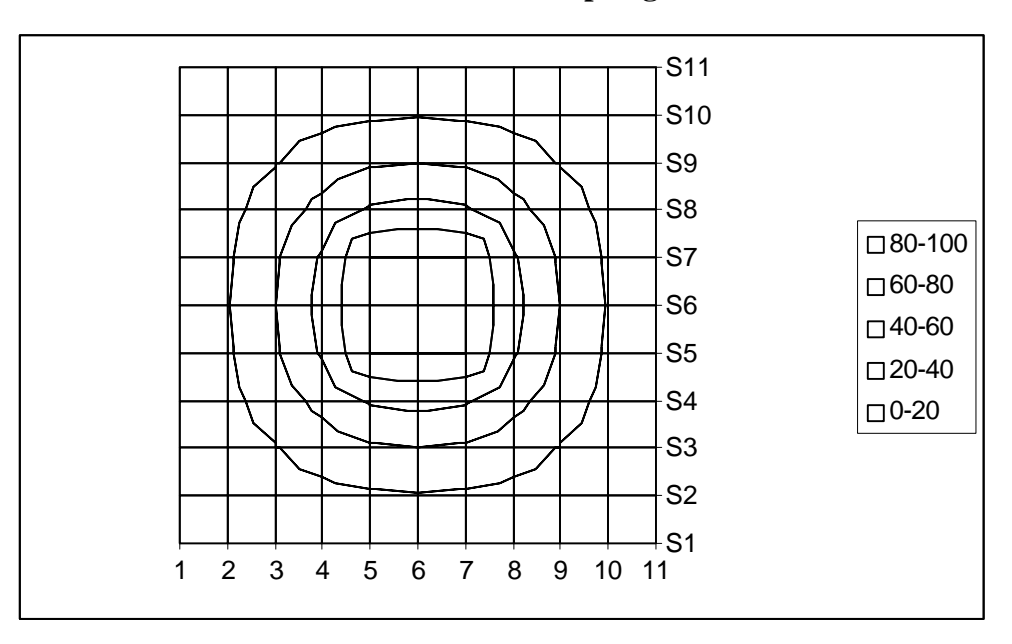

To determine the capacitance, we need to know the total charge on one of the conductors. We will choose to look at the outer conductor for this purpose, since the potentials near larger objects are more accurately determined. To find the charge we need the surface charge density. To get the charge density we need the electric flux density D and to get D we need the electric field E. At any point on the outer conductor, we can approximate E by subtracting the voltage at the neighboring cell from the voltage at the boundary and dividing by the separation distance of the cells.

$$
r_s = D_n = eE_n = e \frac{V_{neighbor} - V_{boundary}}{\Delta}
$$

where for each boundary cell, the neighboring cell is the closest cell in the direction normal to the boundary. For example, for cell D1, the neighboring cell is D2.  $\Delta$  is the distance between cells. We could find the surface charge density at each point and multiply it by the small area represented by the boundary of each cell and then add them up to find the total charge Q. However, there is an easier way. If we find the average surface charge density for the outer boundary, then we need only multiply this number by the total area of the conductor to obtain the total charge. The good news is that the average function is standard in spreadsheets. If we take the average of the voltages neighboring the outer conductor, we get 12.193. Since the boundary voltages are all zero, this number is the average difference voltage. Now divide this number by the cell separation (let that be 1mm so that the cable is 10mmx10mm). Then we have  $r_s = 12193e$ . The area per unit length for this cable is .04m<sup>2</sup>. Thus the capacitance is

$$
C = \frac{Q}{V} = \frac{12193e(0.04)}{100} \approx 5e
$$

For a cylindrical coaxial cable with similar dimensions,  $C = \frac{-F}{\sqrt{2}}$  $\left(\frac{5}{1}\right)$  $\bigg)$  $\frac{2pe}{\sqrt{2}} \approx$ 5 1  $\frac{pe}{\sqrt{e}} \approx 4$ *e* ln , so the answer is

plausible.

*K. A. Connor Revised: 2/9/00 Rensselaer Polytechnic Institute Troy, New York, USA*